## **112**年教育部主管高級中等學校行動載具**(MDM)**研習 **-**第**5**場次**-MS Intune**行動裝置管理平台**(Microsof)**初階操作 **Q&A**

112年6月7日

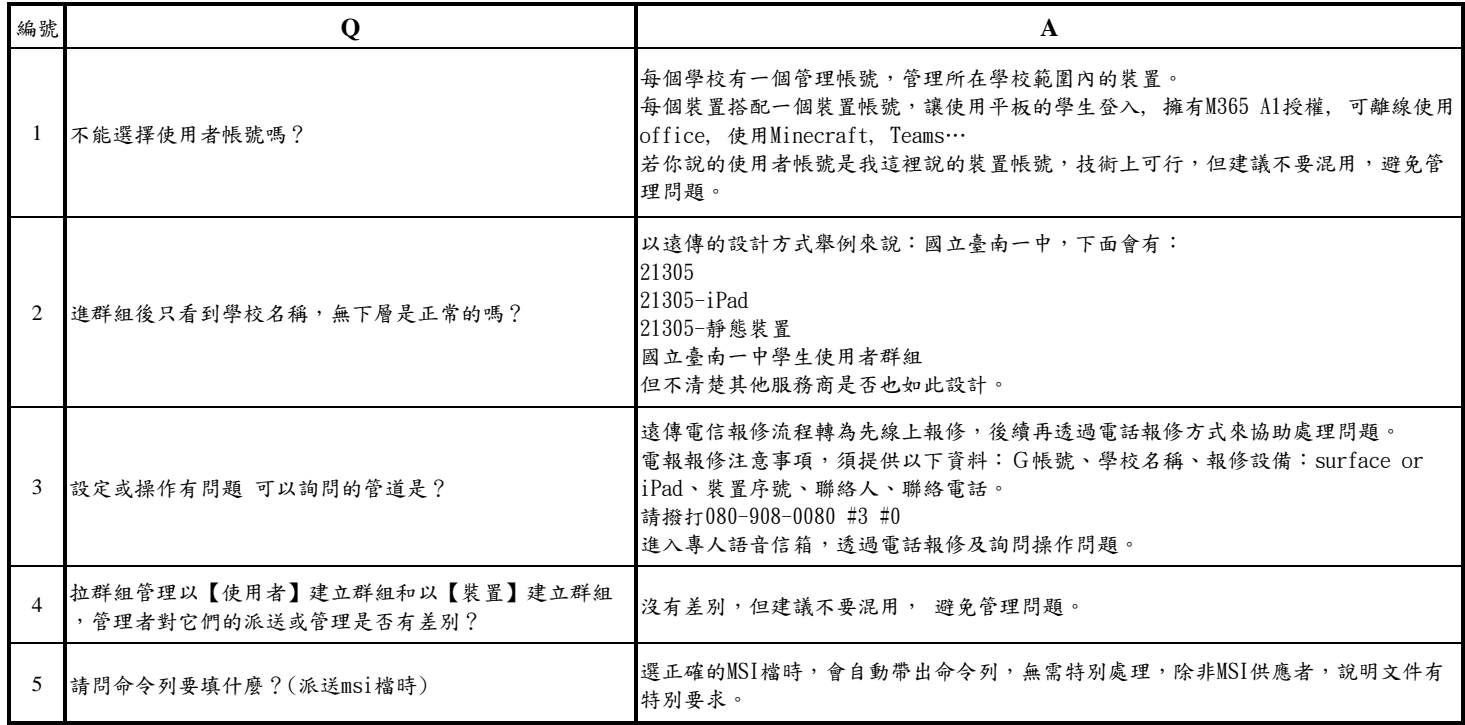